# **Protokoll möte 1 2023-03-22**

Närvarande:

Frida Grimborg, Victoria Silfverberg, Martina Wolgast, Cecilia Svensson, Kjell Pettersson, Amanda Sjölander, Alexandra Gullberg, Markus Lindgren och Mia Wikström

Frånvarande: Lia Larsson och Emily Lövdinger

## §1 MÖTET ÖPPNAS

Frida öppnade mötet.

#### §3 VAL AV JUSTERARE

Mia valdes.

#### §4 GODKÄNNANDE AV DAGORDNINGEN

Dagordningen godkändes.

#### §5 DATUM FÖR LANDSLAGSUTTAGNING 2024

Datumet för LLU sattes till 3-5 maj 2024.

#### §6 INTERNATIONELLA DOMARE TILL LANDSLAGSUTTAGNING 2024

Jan-Egil Eide och Sari Mikkilä utsågs.

#### §7 DATUM FÖR NÄSTA STYRELSEMÖTE

Nästa möte blir ett sittande möte 15-16 april 2023 i Upplands Väsby.

#### §8 MÖTET AVSLUTAS

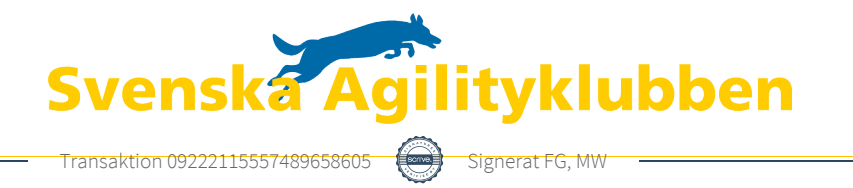

# Verifikat

Transaktion 09222115557489658605

### Dokument

protokoll-möte-1-2023-03-22 Huvuddokument 1 sida Startades 2023-03-25 09:37:55 CET (+0100) av Reduca eSign (Re) Färdigställt 2023-03-25 10:24:13 CET (+0100)

#### Initierare

#### Reduca eSign (Re)

reduca-esign@reduca.se

#### Signerande parter

Frida Grimborg (FG) frida.grimborg@hotmail.com Signerade 2023-03-25 10:19:13 CET (+0100) Mia Wikstrand (MW) m.wikstrom86@gmail.com Signerade 2023-03-25 10:24:13 CET (+0100)

Detta verifikat är utfärdat av Scrive. Information i kursiv stil är säkert verifierad av Scrive. Se de dolda bilagorna för mer information/bevis om detta dokument. Använd en PDF-läsare som t ex Adobe Reader som kan visa dolda bilagor för att se bilagorna. Observera att om dokumentet skrivs ut kan inte integriteten i papperskopian bevisas enligt nedan och att en vanlig papperutskrift saknar innehållet i de dolda bilagorna. Den digitala signaturen (elektroniska förseglingen) säkerställer att integriteten av detta dokument, inklusive de dolda bilagorna, kan bevisas matematiskt och oberoende av Scrive. För er bekvämlighet tillhandahåller Scrive även en tjänst för att kontrollera dokumentets integritet automatiskt på: https://scrive.com/verify

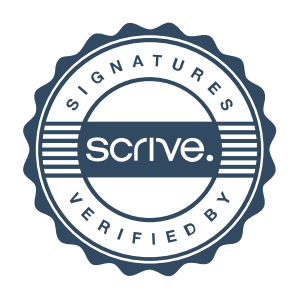